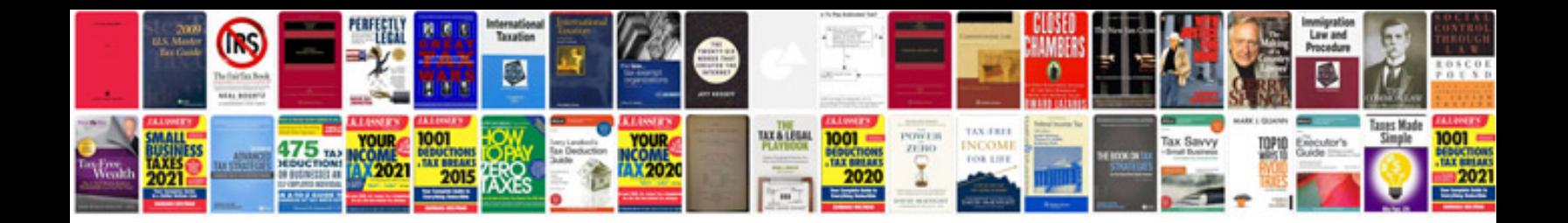

**Drupal manual download**

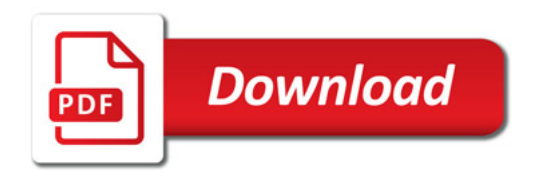

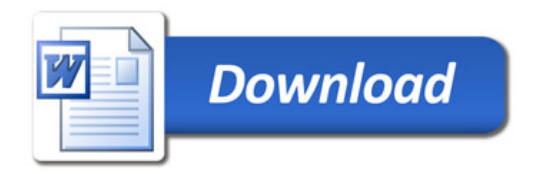